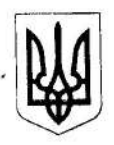

## БАШТАНСЬКА РАЙОННА ДЕРЖАВНА АДМІНІСТРАЦІЯ<br>МИКОЛАЇВСЬКОЇ ОБЛАСТІ СПОСТЕРЕЖНА КОМІСІЯ

вул. Героїв Небесної Сотні, 37, м. Баштанка, 56101, тел./факс: (05158) 2-67-40, 2-68-40 E-mail: bashtanka@mk.gov.ua, сайт basatanka.mk.gov.ua, код згідно з ЄДРПОУ 04056687

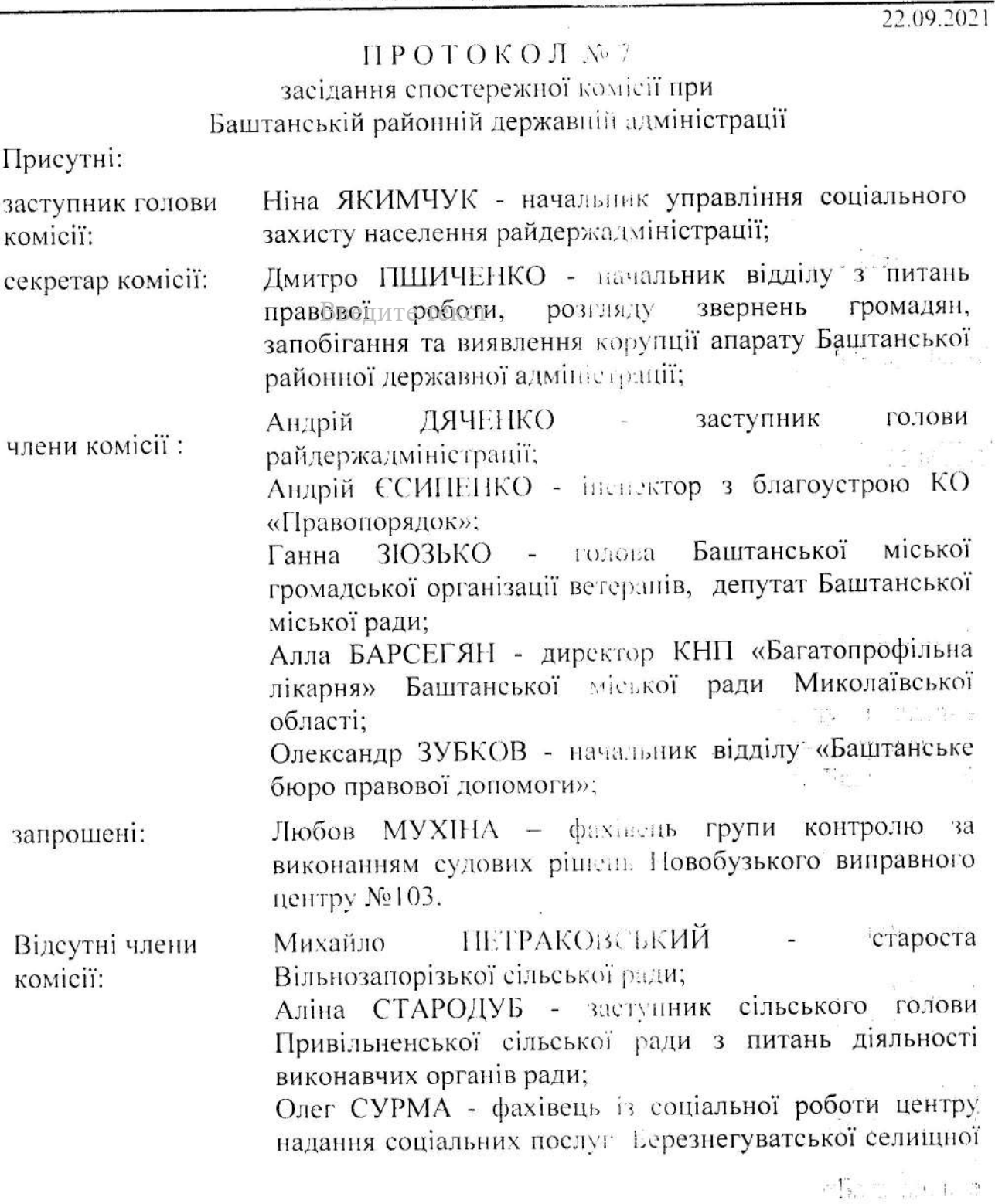

 $\frac{1}{2} \cdot \mathbf{S} = \frac{1}{2} \cdot \mathbf{S} \cdot \mathbf{S} = \mathbf{S}$ 

 $\omega$  and  $\omega$ 

ради; Наталія КАЗАРІНА - перший заступник голови райдержадміністрації.

## ПОРЯДОК ДЕПИИЙ:

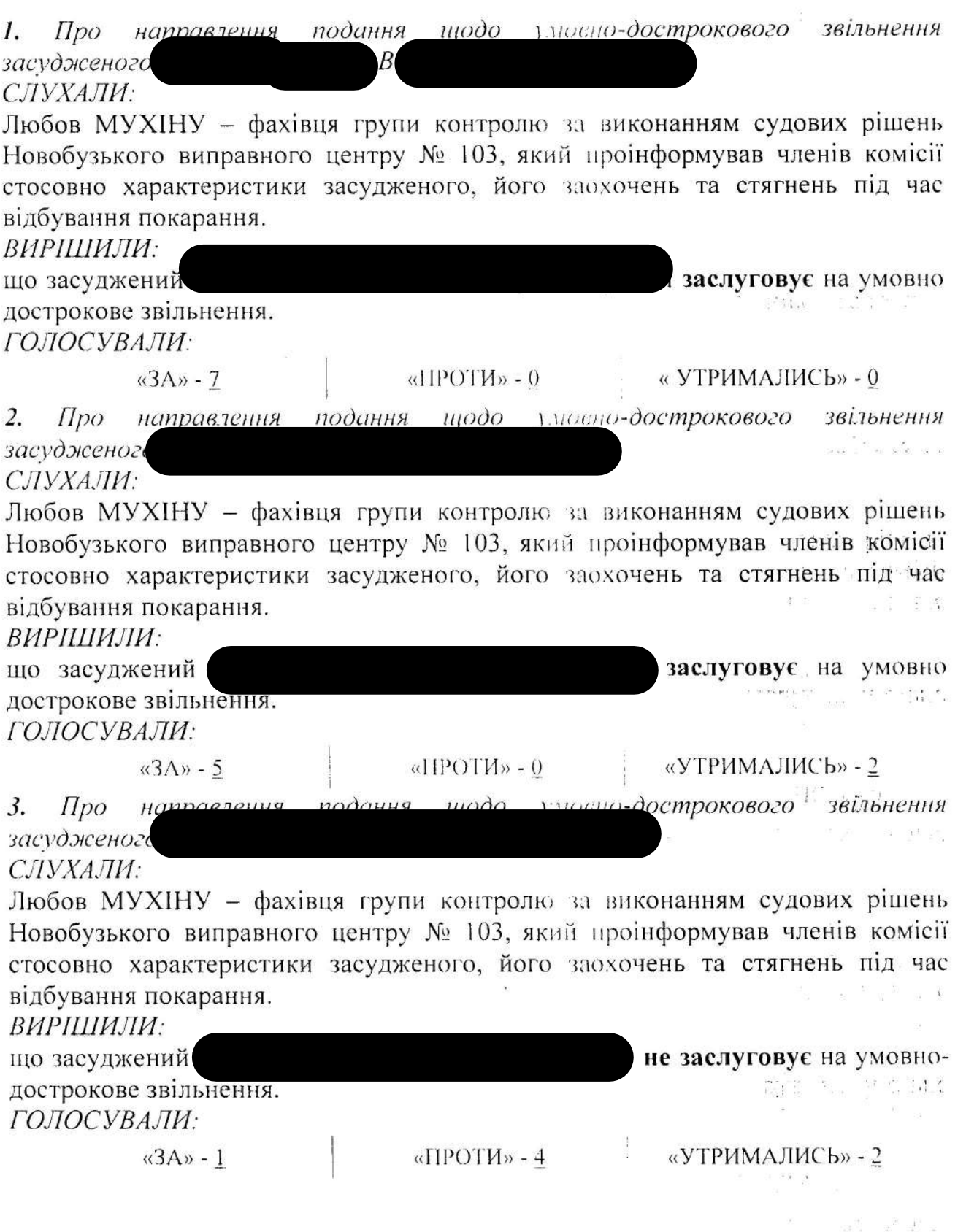

 $\overline{\mathbf{2}}$ 

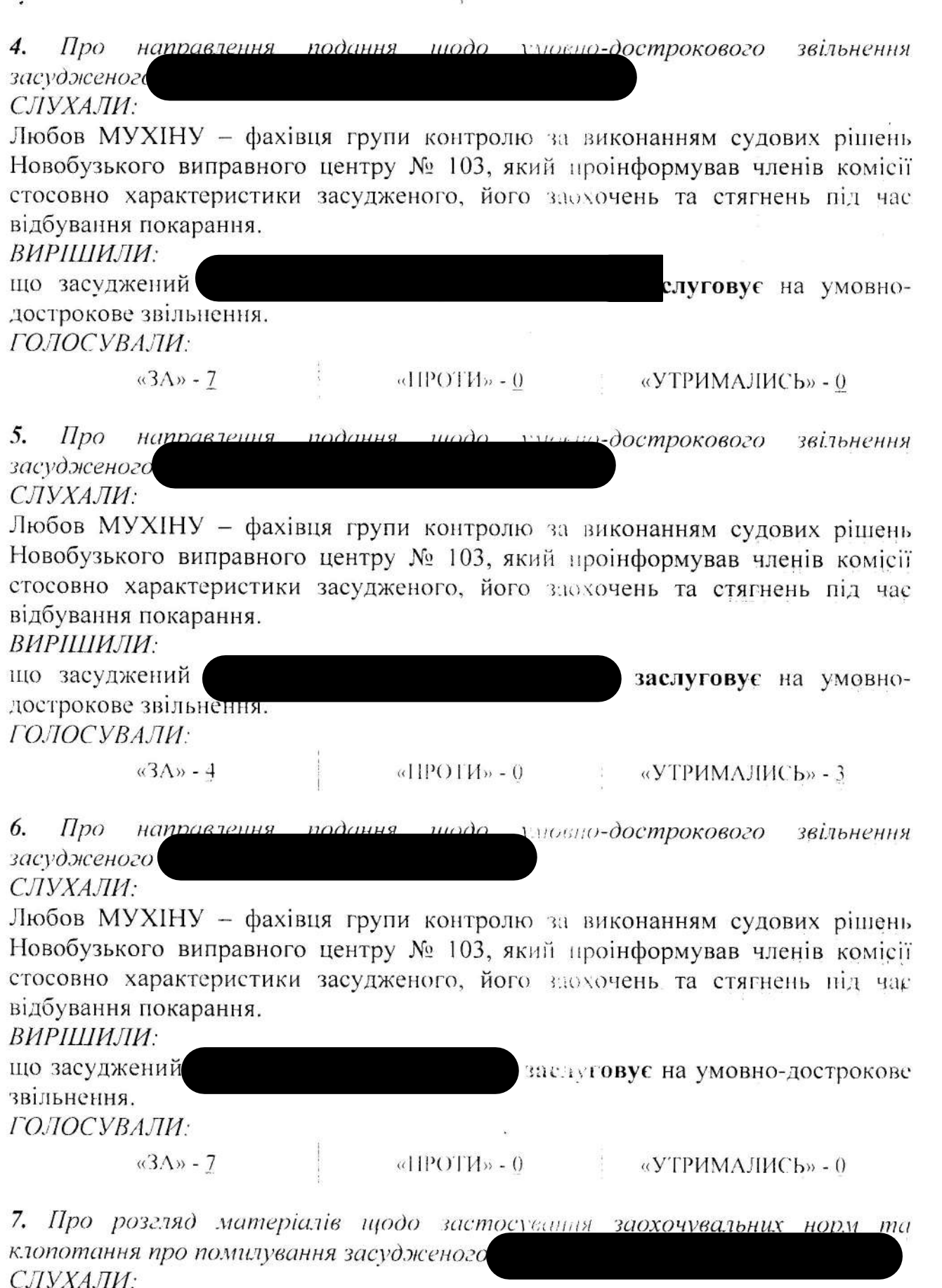

 $\overline{1}$ 

Дмитра ПШИЧЕНКА - секретаря спостережної комісії при Баштанській<br>райдержадміністрації, який довів інформацію до членів комісії стосовно

¥

 $\approx$   $\frac{12}{3}$ 

 $\omega$  .

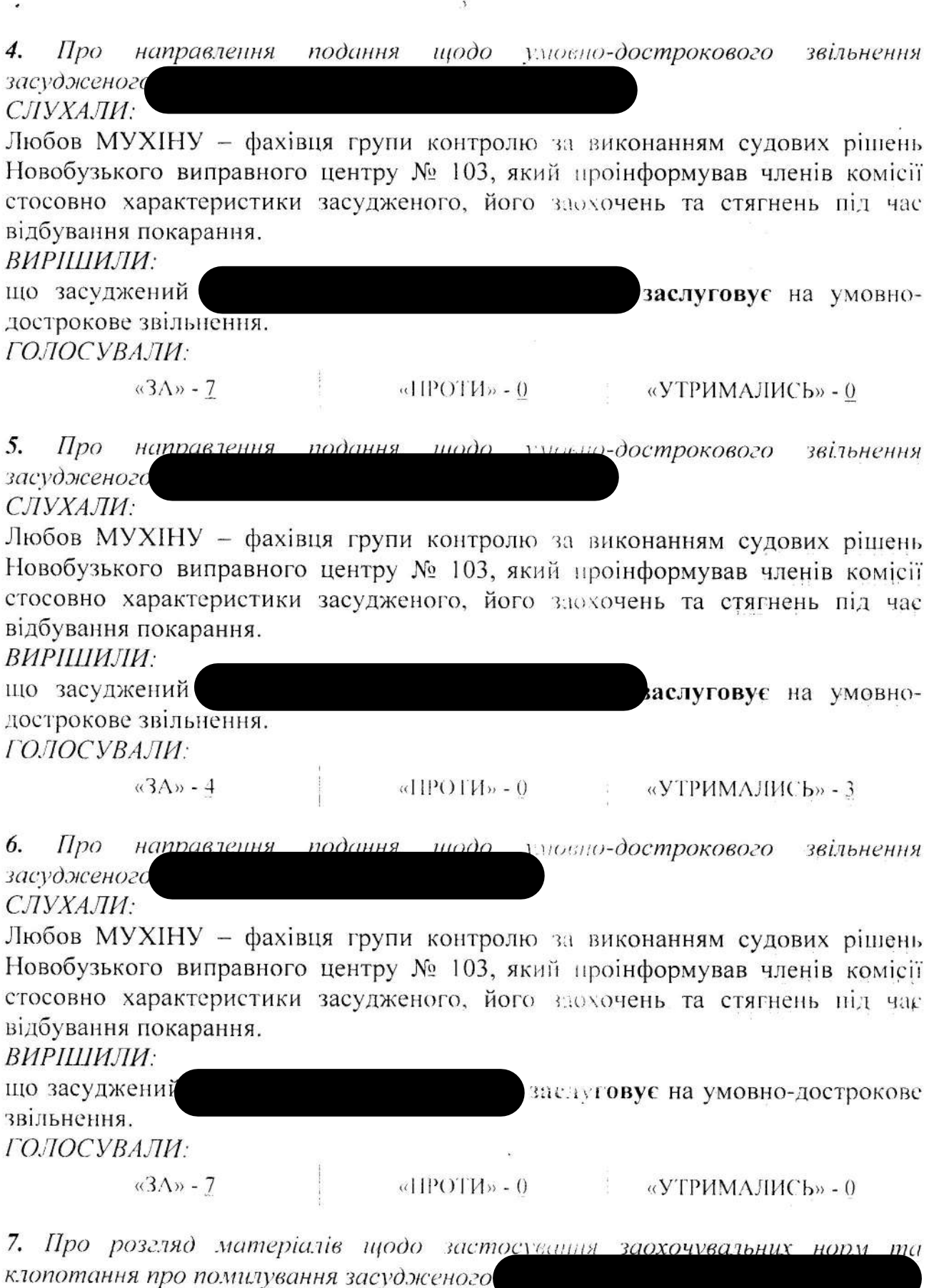

СЛУХАЛИ:

Дмитра ПШИЧЕНКА - секретаря спостережної комісії при Баштанській райдержадміністрації, який довів інформацію до членів комісії стосовно

¥

 $\frac{1}{2}$ 

 $\mathcal{L}$ 

 $\alpha = 100$ 

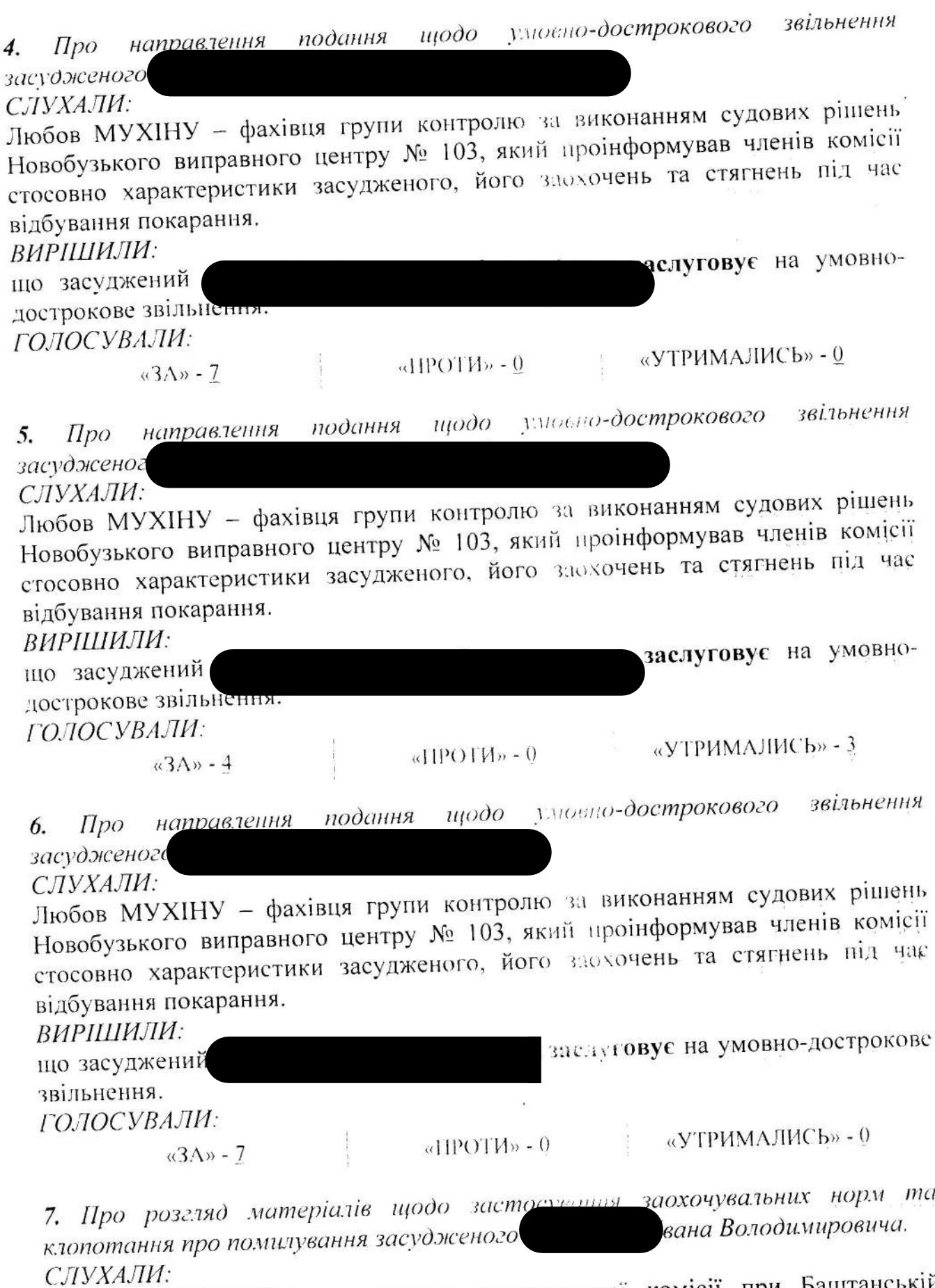

 $\ddot{\phantom{a}}$ 

aajee met

 $\label{eq:3.1} \begin{array}{ccccc} \tilde{\phi} & & & \tilde{\phi} & \tilde{\phi} & \tilde{\phi} \\ & & & \tilde{\phi} & & \end{array}$ 

Дмитра ПШИЧЕНКА - секретаря спостережної комісії при Баштанській дмитра ПШИЧЕНКА - секретаря спостережної комісії стосовно

характеристики засудженого, його заохочень на стягнень під час відбування покарання, згідно відповідних матеріалів отриманих від Казанківської виправної колонії № 93. Представник Казанківської виправної колонії № 93 на засідання спостережної комісії не з'явився.

ВИРІШИЛИ:

перенести розгляд даного питання на наступне засідання спостережної комісії, оскільки розгляд комісією матеріалів стосовно засуджених осіб здійснюється за обов'язкової присутності представника відповідного органу або установи виконання покарань, відповідно до п. 18 «Положення про спостережні комісії», затвердженого постановою Кабінету Міністрів України від 01.04.2004 No 429.

ГОЛОСУВАЛИ:

 $\alpha$ 3A» - 7

 $dIPOTM$ » - 0

«УТРИМАЛИСЬ» - 0

Заступник голови спостережної комісії

Секретар спостережної комісії

Ніна ЯКИМЧУК

 $\gamma$  gives a  $2$  ,  $2$  ,  $2$  ,  $3$  ,  $1$  ,  $1$ 

 $\begin{array}{ccccccccc} \leftrightarrow & & & \circ & & & \circ \\ & \circ & & \circ & & \circ & & \circ \end{array}$  $\mathcal{F} = \mathcal{F}_1 \cup \cdots \cup \mathcal{F}_n$ 

Дмитро ПШИЧЕНКО  $\gamma = \frac{1}{2} \sum_{i=1}^n \sum_{j=1}^n \frac{(\gamma_{i,j})^2}{(1-\gamma_{i,j})^2} \frac{1}{2} \sum_{i=1}^n \frac{(\gamma_{i,j})^2}{(1-\gamma_{i,j})^2} \label{eq:gamma}$  $\label{eq:2.1} \gamma_{\alpha\beta} = \gamma_{\alpha\beta} \gamma_{\alpha\beta} \gamma_{\alpha\beta} \gamma_{\alpha\beta} \gamma_{\alpha\beta} \gamma_{\alpha\beta} \gamma_{\alpha\beta} \gamma_{\alpha\beta} \gamma_{\alpha\beta} \gamma_{\alpha\beta}$ 

 $\frac{1}{2} \left[ \begin{array}{cc} \mathbb{P}^1 & \mathbb{P}^1 \\ \mathbb{P}^1 & \mathbb{P}^1 \end{array} \right] \times \mathbb{P}^1 \left( \begin{array}{c} \mathbb{P}^1 \\ \mathbb{P}^1 \end{array} \right)$ 

 $\label{eq:12} C_{\rm{inert}} = \frac{G}{A} e^{-\frac{1}{2} \left( \frac{1}{2} \frac{A}{A} \right)^2}$ 

 $\mathcal{V}$  if a  $\mathbb{R}^n$  is

 $\mathbf{L}$  and  $\mathbf{L}$  and  $\mathbf{L}$